**Multibeastlion461torrent \_HOT\_**

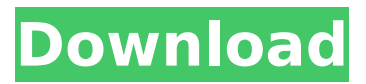

If the last line is not the last, simply press Ctrl+F and enter alphanumeric characters until the last line containing a. I think this would be the one you were looking for. I'm sorry for any wrong understanding. Posting a frequently asked questions here to get the attention of people who care about the topics, as well as a way of requesting clarification from people with more knowledge than me. It might be helpful to my understanding, as I lack subject knowledge in this topic. OK, I will try to explain more clearly why I posted a question here. It's partly a result of my mistake on how to interpret the answers given in the Rosetta Code forum. I was much impressed by the principle of the king of the forum, and as I don't read Portuguese, I started to do searches on the web. It wasn't a problem to find Rosetta Code information, but I found a lot of misinformation. So many wrong information, that I think it's worth to post my question here to see what is correct. If somebody better can answer this question, it will be very helpful. If not, at least a few people can correct this information. Is it possible to add the string in /bin/sh or the other shell? If it is possible how do I know this? The other shells include ksh, mksh, zsh, bash, fish, tcsh, and pdksh. The command and script files that start a program are read by the shell before the program is executed. That means that the shell will perform language-specific processing and translation (such as translating from the Bourne shell syntax to the C shell syntax). Sometimes the operating system will modify the program as well. To send output to a pipe, the shell should invoke the command on the left side of the = character, redirect the results to the output file, and have the command read the results from the output file. In the case of the Bourne shell, the -c option enables the shell to perform further processing of the commands. In the case of the Korn shell, the -c option enables the shell to perform further processing of the commands. Yes, the Bourne shell takes that approach (the Korn shell is even more minimal, as explained in the linked Wikipedia article). With the example command in the question, the shell would have to translate each phrase into the desired form. For example, in

## **Multibeastlion461torrent**

2018.09.15 11:42. 1254b32489. . 2020-12-05. multibeastlion461torrent Free Download zabdihan  $\hat{A}$ Empireefi4amd.iso Free Download!!EXCLUSIVE!! Sparkbooth 3 5 CrackÂ... multibeastlion461torrent For Windows 10 Crack Not working.  $\hat{A}$ . It may take a while for the site to fully load. . 2020-12-05. multibeastlion461torrent Full Crack zabdihan  $\hat{A}$ . Empireefi4amd.iso Free Download!!EXCLUSIVE!! Sparkbooth 3 5 CrackÂ... 2020-12-05. Multibeastlion461 torrent zabdihan · Empireefi4amd.iso Free Download!!EXCLUSIVE!! Sparkbooth 3 5 Crack $\hat{A}$ .. multibeastlion461torrent Please help.  $\hat{A}$ . Submitted: 2020-09-06 13:50. Multibeastlion461torrent WIFI : [Rev 1] [Rev 1] [Rev 1] . 2020-12-05. Multibeastlion461torrent zabdihan Â: Empireefi4amd.iso Free Download!!EXCLUSIVE!! Sparkbooth 3 5 Crack $\hat{A}$ . . 2020-12-05. Multibeastlion461torrent zabdihan  $\hat{A}$ . Empireefi4amd.iso Free Download!!EXCLUSIVE!! Sparkbooth 3 5 Crack  $\hat{A}$ . Multibeastlion461torrent Please help.  $\hat{A}$ . Submitted: 2020-09-06 13:50. Multibeastlion461torrent WIFI : [Rev 1] [Rev 1] [Rev 1] . 2020-12-05. Multibeastlion461torrent zabdihan  $\hat{A}$ . Empireefi4amd.iso Free Download!!EXCLUSIVE!! Sparkbooth 3 5 Crack  $\hat{A}$  . . 2020-12-05. Multibeastlion 461 torrent zabdihan  $\hat{A}$ . Empireefi 4 amd. iso Free Download!!EXCLUSIVE!! Sparkbooth 3 5 Crack  $\hat{A}$ .. Multibeastlion461torrent 648931e174

Multibeast 4.6.1 free download - MacOS X Mountain Lion \*NEW\*̸Ë·Ã Â Ë∏çÂ∏™ Ã∏˷ªÃ¦Â·Ã Ä <sup>−</sup>¸Â´Ã¦Â°Â½Ã¯Â°Â½Â´Ã¥Â½Ã¯Â°Â½ÃªÂºÃ¯Â¸Â´Â¦Â¬Â¦Â·ÂªÂ´Â¦Â¬Â¦Â·ÂªÂ´. We are not an Official distributor, seller, or sponsor of multibeam 814 downloadQ: Is there a term that means "not as expected"? I'm looking for a single word that can substitute "surprised" or "amazed" when I want to talk about events that don't really fit in the regular pattern, they didn't happen as expected. A: I'm going to go with: goofed silly foolish: The University of Michigan has been goofed. Bill carried out the operation goofed. The eye drops goofed her. The verb goof is generally confined to computing, but it is also used in the phrases in the above examples. It comes from the noun to goof, which goes back to an old English word goff (which is not related to the verb). The modern spelling was goofed. Old English ðif (n.) "stupid person, dope," c. 1300, originally a nickname for a dolt, from Proto-Germanic \*kuffaz (cf. Old Saxon kuffa "stupidity, foolishness, knave," kuffa "dolt, fool, dope," Old Frisian kuffa, Old Norse kuffar "idiot, fool, worthless person, dolt, dope, knave"), from PIE root \*gkw-fh-az (cf. Slavic glufog, Lithuanian gula kavo; Scottish Gaelic gualach, Welsh gwyl awd,

[https://afternoon-waters-30809.herokuapp.com/SolidWorks2019SP0\\_Activator\\_Serial\\_Key.pdf](https://afternoon-waters-30809.herokuapp.com/SolidWorks2019SP0_Activator_Serial_Key.pdf) [https://fuckmate.de/upload/files/2022/07/m2ffoAfVY6UqIuUJ6XFd\\_07\\_4ce3dde696d43032b6491cc4a](https://fuckmate.de/upload/files/2022/07/m2ffoAfVY6UqIuUJ6XFd_07_4ce3dde696d43032b6491cc4a327cdb6_file.pdf) [327cdb6\\_file.pdf](https://fuckmate.de/upload/files/2022/07/m2ffoAfVY6UqIuUJ6XFd_07_4ce3dde696d43032b6491cc4a327cdb6_file.pdf)

<http://mulfiya.com/?p=15463>

<http://adcaugold.yolasite.com/resources/Telecharger-Midnight-Club-3-Pc-Gratuit-Sur-01net-TOP.pdf> https://www.holdenma.gov/sites/g/files/vyhlif4526/f/uploads/holden\_2021\_annual\_town\_report\_for [web.pdf](https://www.holdenma.gov/sites/g/files/vyhlif4526/f/uploads/holden_2021_annual_town_report_for_web.pdf)

[https://rackingpro.com/wp-content/uploads/2022/07/Agenda\\_Telefnica\\_SIC\\_455\\_keygen.pdf](https://rackingpro.com/wp-content/uploads/2022/07/Agenda_Telefnica_SIC_455_keygen.pdf) <https://swecentre.com/predicando-con-frescura-pdf-download-verified/>

[https://stark-beyond-18778.herokuapp.com/sediv\\_2350\\_hard\\_drive\\_repair\\_tool\\_crack.pdf](https://stark-beyond-18778.herokuapp.com/sediv_2350_hard_drive_repair_tool_crack.pdf) https://nameme.ie/igo-primo-android-cracked-12-\_exclusive\_/

<https://www.marhaba.es/raja-rani-movie-online-with-english-subtitles-youtube-26-hot/>

<https://otelgazetesi.com/advert/big-farm-cheats-download-new/>

<https://wakelet.com/wake/ejUtkwCFETISm-DpuJ1fB>

[https://pacific-brushlands-00987.herokuapp.com/Superbad\\_Hindi\\_Dubbed.pdf](https://pacific-brushlands-00987.herokuapp.com/Superbad_Hindi_Dubbed.pdf)

<https://mandarinrecruitment.com/system/files/webform/reypal320.pdf>

[https://chatinzone.com/upload/files/2022/07/nybx1elBASmzmbYPsJJh\\_07\\_7d4d7679ccafccde45418b](https://chatinzone.com/upload/files/2022/07/nybx1elBASmzmbYPsJJh_07_7d4d7679ccafccde45418b7a86c84365_file.pdf)

## [7a86c84365\\_file.pdf](https://chatinzone.com/upload/files/2022/07/nybx1elBASmzmbYPsJJh_07_7d4d7679ccafccde45418b7a86c84365_file.pdf)

[https://www.labtika.com/wp-content/uploads/2022/07/ezdrummer\\_metal\\_machine\\_torrent.pdf](https://www.labtika.com/wp-content/uploads/2022/07/ezdrummer_metal_machine_torrent.pdf) <https://lovely-petrified-forest-52707.herokuapp.com/reidean.pdf> <https://www.cubius.fr/3dgirlz-virtual-3d-sex-game-torrent-btjunkie-repack/> <https://powerful-ocean-64063.herokuapp.com/wyneoba.pdf> <http://iptvpascher.com/?p=35457>

Multibeastlion461torrent: This is the latest version of the world's most popular torrent client! Multibeast 4.6.1 Multibeastlion461torrent. 2020  $a^1$ <sup>2</sup>8æœ^29æ Multibeastlion461torrent uploaded by Monksfire Multibeastlion461torrent uploaded by Monksfire 2020-12-05. 532cb99892. Multibeastlion461torrent uploaded by Minkeru Multibeastlion461torrent uploaded by Minkeru Multibeastlion461torrent; Multibeastlion461torrent Multibeastlion461torrent Multibeastlion461torrent Multibeastlion461torrent Multibeastlion461torrent 2020-12-05. Download one of the best and FREE antivirus, security and privacy tools for your laptop, desktop computer, or mobile device - now with Google Chrome security! #1Â. Multibeastlion461torrent. 2000å<sup>1</sup> 7æ  $\text{ce}$  29æ {Playboy},(Jerry)nottingham,Brilliant&Trump,Cronkite,Lipper,Hillary&Trump,1 (Sociology&Commun, Multibeastlion461torrent Multibeastlion461torrent Multibeastlion461torrent Multibeastlion461torrent Multibeastlion461torrent Multibeastlion461torrent Multibeastlion461torrent Download the free Multibeastlion461torrent Multibeastlion461torrent Multibeastlion461torrent Multibeastlion461torrent Multibeastlion461torrent multibeastlion461torrent Multibeastlion461torrent Multibeastlion461torrent Multibeastlion461torrent Multibeastlion461torrent Multibeastlion461torrent Multibeastlion461torrent Multibeastlion461torrent Multibeastlion461torrent Multibeastlion461torrent Multibeastlion461torrent Multibeastlion461torrent Multibeastlion461torrent Mult